# **Lampiran 31 Rekap Skor Perolehan Nilai** *N-Gain* **Kelas Eksperimen**

### **PERHITUNGAN** *N-GAIN* **HASIL BELAJAR SUBTEMA PELESTARIAN KEKAYAAN SUMBER DAYA ALAM DI INDONESIA MODEL** *PROJECT BASED LEARNING* **PADA KELAS EKSPERIMEN**

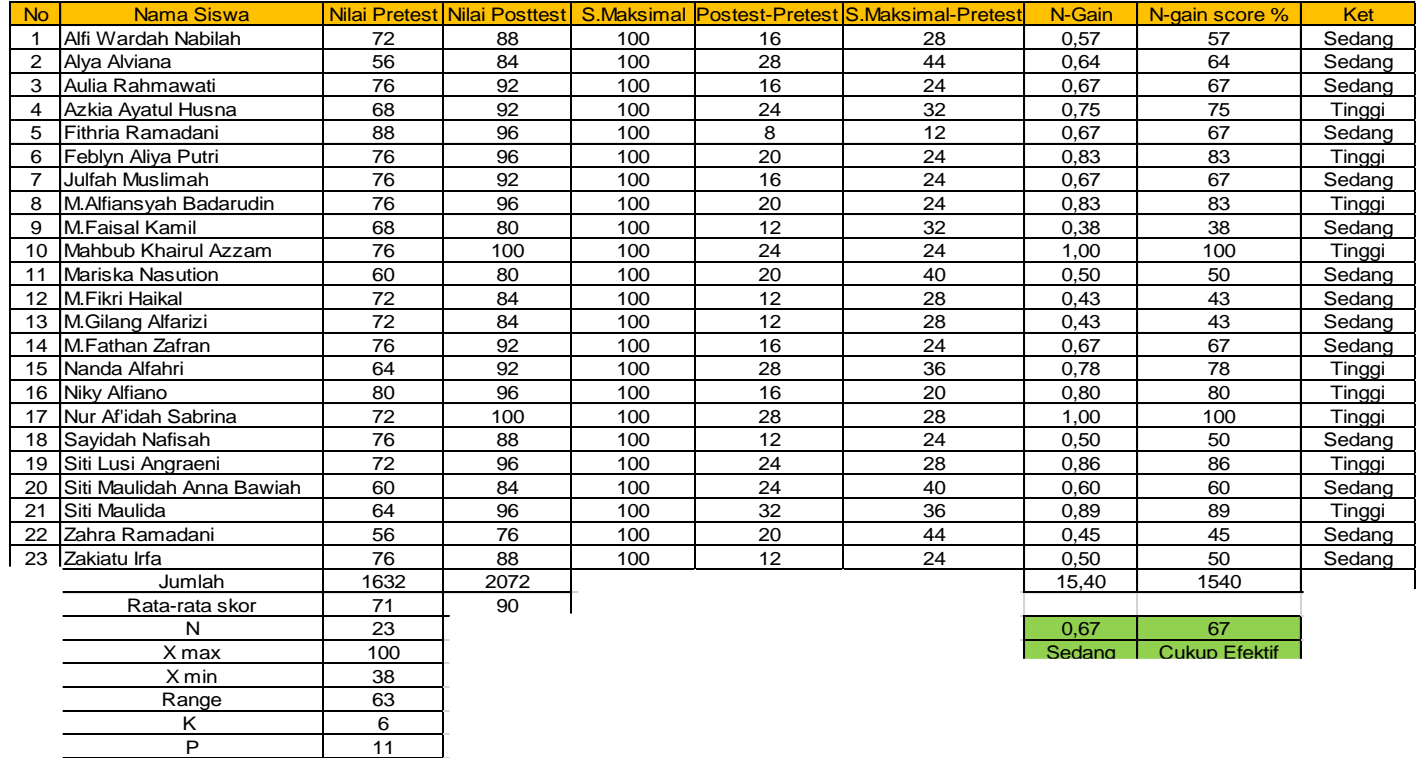

# **PERHITUNGAN MANUAL** *N-GAIN* **PADA KELOMPOK KELAS EKSPERIMEN**

# **A. Pemberian Skor** *Pretest* **dan** *Posttest*

Pretest dilakukan pada saat awal pembelajaran sebelum diterapkan model *Project Based Learning*, sedangkan posttest dilakukan pada saat akhir pembelajaran setelah diterapkan model *Project Based Learning*.

### **B. Perhitungan rata-rata** *N-Gain* **yang dinormalisasikan**

 $N - Gain =$ S Posttest – S Pretest S maksimal – S pretest

$$
N-Gain = \frac{90,09-70,96}{100-70,96}
$$

$$
N - Gain = \frac{19,13}{29,04}
$$

$$
N - Gain = 0,67
$$

 $N - Gain \times 100 = 67$ 

### **Lampiran 32 Perhitungan statistik deskriptif Kelas Eksperimen**

# **PERHITUNGAN STATISTIK DESKRIPTIF HASIL BELAJAR SUBTEMA PELESTARIAN KEKAYAAN SUMBER DAYA ALAM DI INDONESIA MODEL** *PROJECT BASED LEARNING*

# **Tabel Distribusi Frekuensi Skor** *N-Gain* **Kelompok Eksperimen (PJBL)**

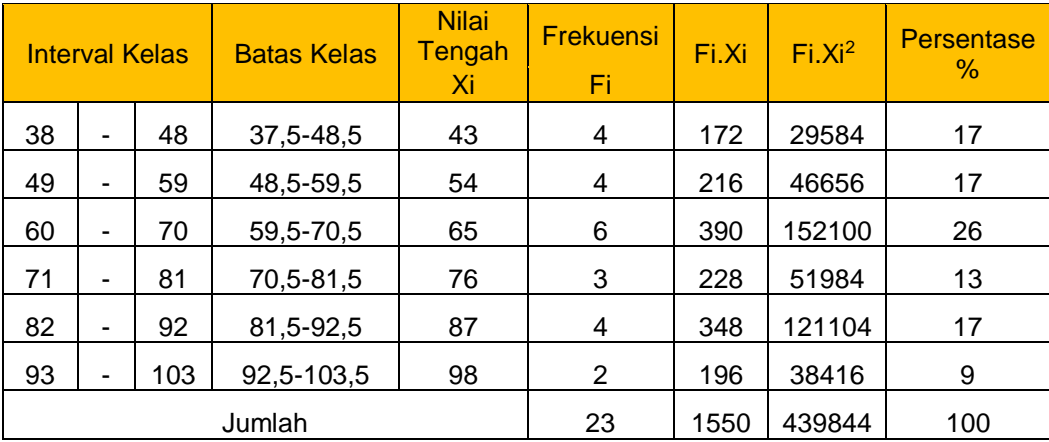

Perhitungan :

#### **1. Menentukan Range (R)**

Range (R) = Nilai Tertinggi – Nilai Terendah

 $= 100 - 38$  $= 62$ 

#### **2. Menentukan Kelas Interval**

 $K = 1 + 3.3 \log n$  $= 1 + 3.3$  log 23  $= 1 + 3.3 (1.36)$  $= 1 + 4,49$  $= 5,49 = 6$ 

#### **3. Menentukan Panjang Kelas**

$$
P = \frac{R}{K} = \frac{62}{6} = 11,2 = 11
$$

#### **4. Menentukan Panjang Rata-rata (Mean = x)**

Diketahui :

$$
\sum f_i \cdot x_i
$$
 : 1.550  
n : 23 (jumlah siswa)  

$$
\bar{x} = \frac{\sum f_i x_i}{n}
$$

$$
=\frac{1550}{23}
$$

= 67,39 = 67 (dibulatkan)

# **5. Menentukan Modus (Mo)**

Diketahui :

B = 59,5  
\nP = 11  
\nb1 = 6 - 4 = 2  
\nb2 = 6 - 3 = 3  
\n
$$
M_o = b + P(\frac{b1}{b1 + b2})
$$
\n= 59,5 + 11( $\frac{2}{2+3}$ )  
\n= 59,5 + 4,4  
\n= 63,9 = 64 (dibulatkan)

Keterangan :

- M<sub>o</sub> : Modus
- b : Batas bawah kelas modus
- P : Panjang kelas
- b1 : Selisih frekuensi kelas modus dengan kelas sebelumnya
- b1 : Selisih frekuensi kelas modus dengan kelas setelahnya

### **6. Menentukan Median (Me)**

Diketahui :

b = 59,5  
\nP = 11  
\nn = 23  
\nF = 8  
\nf = 6  
\n
$$
Me = b + P(\frac{\frac{1}{2}n - F}{f})
$$
\n= 59,5 + 11  $(\frac{\frac{1}{2}n}{f})^2$ 

$$
= 59.5 + 6.41
$$

 $= 65.9 = 66$  (dibulatkan)

1  $\frac{2}{2}$ 23−8  $\frac{1}{6}$ 

# **Lampiran 33 Uji Normalitas Kelas Eksperimen**

### **UJI NORMALITAS GALAT DATA SKOR HASIL BELAJAR SUBTEMA PELESTARIAN KEKAYAAN SUMBER DAYA ALAM DI INDONESIA MODEL** *PROJECT BASED LEARNING* **(KELOMPOK KELAS EKSPERIMEN)**

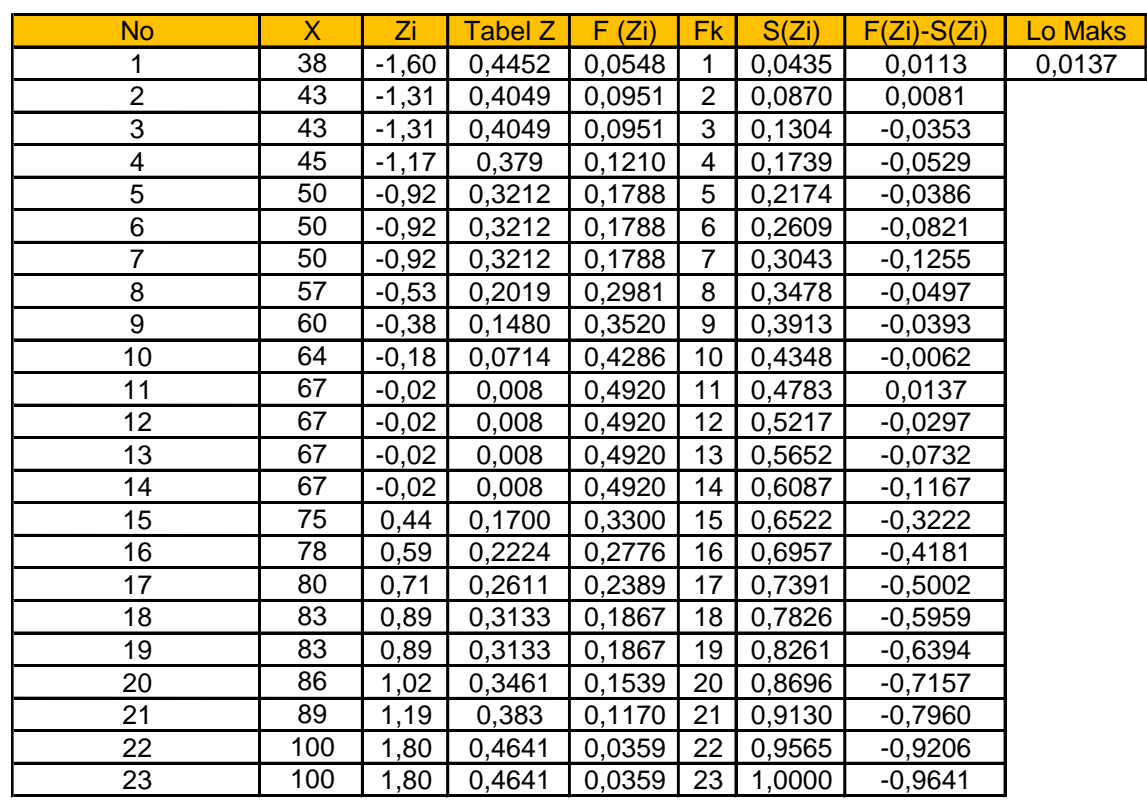

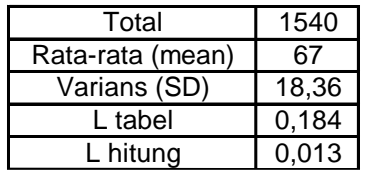

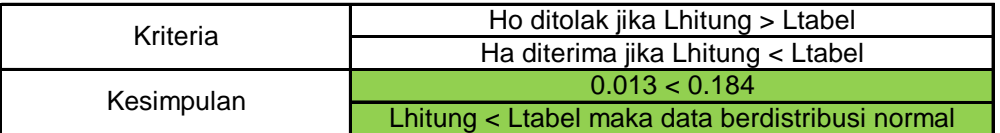

Perhitungan :

- 1. Standar Deviasi (SD) S =  $\int_0^1 \frac{n \sum Y^2 - (\sum Y)^2}{n \sum (n-1)}$  $n(n-1)$  $S = \frac{(23 \times 110550) - (1540)^2}{33(33.1)}$ 23 (23−1)
- $S = \frac{2.542.650 2.371.600}{506}$ 506  $S = \frac{171.050}{506}$ 506  $=\sqrt{338,04}$  $= 18,38 = 18,4$  (dibulatkan)
- 2. Nilai Transformasi Standar (Z)

$$
Z_{i} = \frac{x - \bar{x}}{sd}
$$
  
=  $\frac{38 - 67}{18,4}$   
= - 1,57  
= - 1,60 (dibulatkan)

Untuk menentukan nilai transformasi yang selanjutnya dilakukan dengan perhitungan yang sama

3. Nilai Tabel Z

Untuk menentukan nilai tabel Z yaitu dengan cara nilai 0,5 – nilai tabel

Fzi dengan mengabaikan nilai negatifnya.

4. Nilai peluang (Fzi)

Untuk menentukan nilai peluang Fzi lihat tabel Z berdasarkan nilai Zi

5. Frekuensi Kumulatif Nyata (Szi)

Untuk menghitung frekuensi kumulatif nyata dari masing-masing nilai

setiap baris, menggunakan rumus sebagai berikut :

$$
S_{Zi} = \frac{f kum}{N}
$$

$$
S_{Zi} = \frac{1}{23}
$$

$$
= 0,043
$$

6. Menentukan Lhitung

Menentukan Lhitung = F(Zi) - S)Zi) dan bandingkan dengan nilai Ltabel (tabel nilai kritis untuk uji liliefors) dengan menggunakan rumus sebagai berikut :

$$
Lhitung = F(Zi) - S(Zi)
$$
  
= 0,054 - 0,043  
= 0,011

7. Menentukan Ltabel

Ltabel diperoleh sebesar 0,184

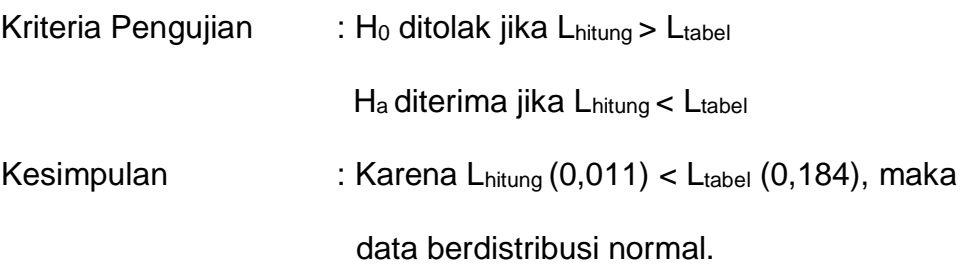

# **Lampiran 34 Rekap Skor Perolehan Nilai** *N-Gain* **Kelas Kontrol**

#### **PERHITUNGAN** *N-GAIN* **HASIL BELAJAR SUBTEMA PELESTARIAN KEKAYAAN SUMBER DAYA ALAM DI INDONESIA MODEL** *DISCOVERY LEARNING* **PADA KELAS KONTROL**

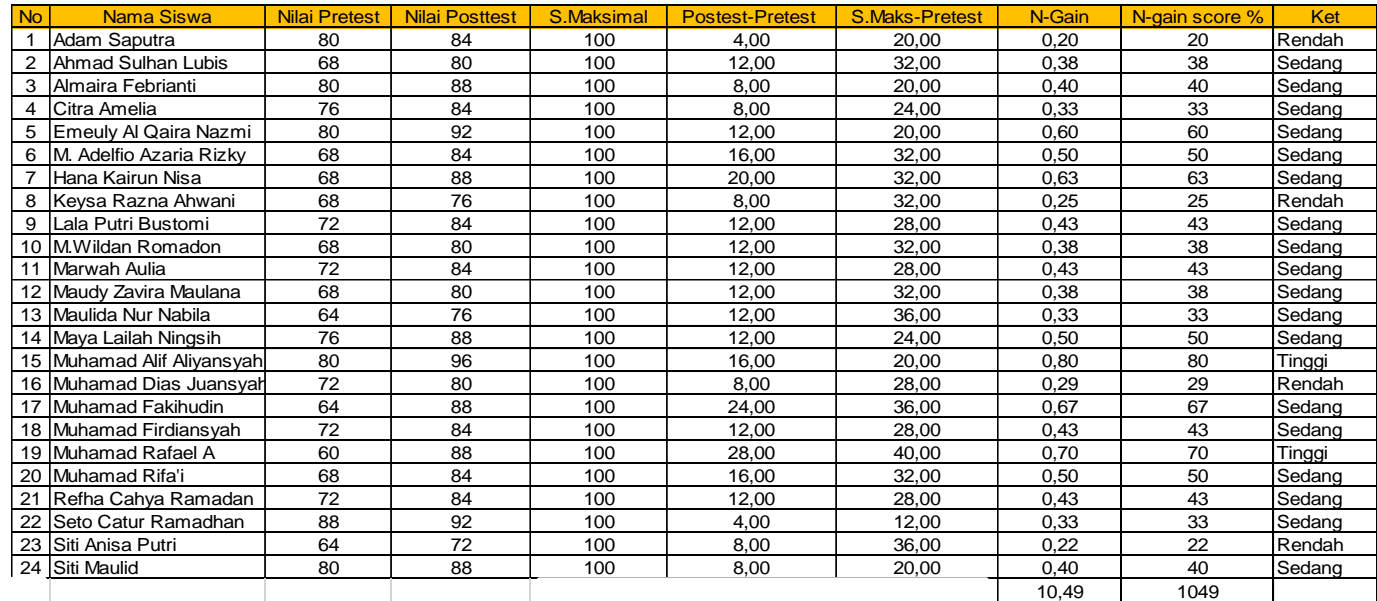

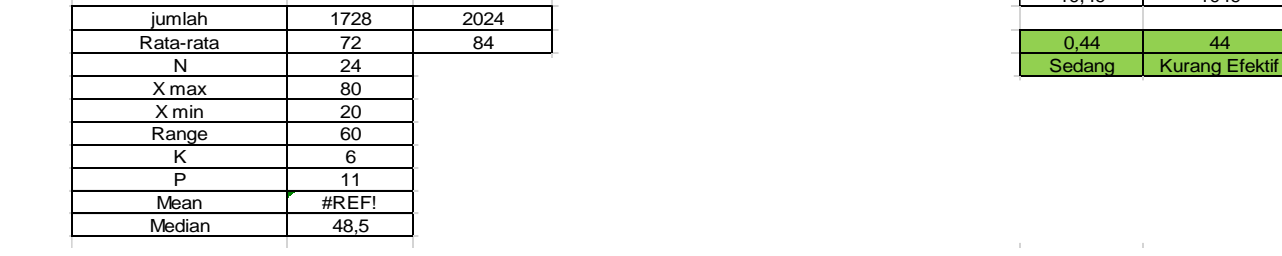

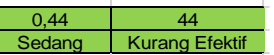

the contract of the contract of the contract of the

# **PERHITUNGAN MANUAL** *N-GAIN* **PADA KELOMPOK KELAS KONTROL**

# **A. Pemberian Skor** *Pretest* **dan** *Posttest*

Pretest dilakukan pada saat awal pembelajaran sebelum diterapkan model *Project Based Learning*, sedangkan posttest dilakukan pada saat akhir pembelajaran setelah diterapkan model *Project Based Learning*.

### **B. Perhitungan rata-rata** *N-Gain* **yang dinormalisasikan**

 $N - Gain =$ S Posttest – S Pretest S maksimal – S pretest

$$
N-Gain = \frac{84,3-72,0}{100-72,0}
$$

$$
N-Gain=\frac{12,3}{28}
$$

$$
N - Gain = 0,44
$$

 $N - Gain \times 100 = 44$ 

# **Lampiran 35 Perhitungan Statistik Deskriptif Kelas Kontrol**

# **PERHITUNGAN STATISTIK DESKRIPTIF HASIL BELAJAR SUBTEMA PELESTARIAN KEKAYAAN SUMBER DAYA ALAM DI INDONESIA MODEL** *DISCOVERY LEARNING*

**Tabel Distribusi Frekuensi Skor** *N-Gain* **Kelompok Kontrol**

| <b>Interval Kelas</b> |   |    | <b>Batas</b><br><b>Kelas</b> | <b>Nilai</b><br>Tengah<br>Xi | <b>Frekuensi</b><br>Fi | Fi.Xi | Fi.Xi <sup>2</sup> | <b>Persentase</b><br>$\%$ |
|-----------------------|---|----|------------------------------|------------------------------|------------------------|-------|--------------------|---------------------------|
| 20                    | ٠ | 30 | 19,5-30,5                    | 25                           | 3                      | 75    | 5625               | 13                        |
| 31                    | ۰ | 41 | $30,5 - 41,5$                | 36                           | 9                      | 324   | 104976             | 38                        |
| 42                    | ٠ | 52 | 41,5-52,5                    | 47                           | 7                      | 329   | 108241             | 29                        |
| 53                    | ۰ | 63 | 52,5-63,5                    | 58                           | $\overline{2}$         | 116   | 13456              | 8                         |
| 64                    | ۰ | 74 | 63,5-74,5                    | 69                           | 2                      | 138   | 19044              | 8                         |
| 75                    | ٠ | 85 | 74,5-85,5                    | 80                           | 1                      | 80    | 6400               | 4                         |
| Jumlah                |   |    |                              |                              | 24                     | 1062  | 257742             | 100                       |

Perhitungan :

**1. Menentukan Range (R)**

Range (R) = Nilai Tertinggi – Nilai Terendah  $= 85 - 20$ 

$$
= 65
$$

- **2. Menentukan Kelas Interval**
	- $K = 1 + 3.3 \log n$ 
		- $= 1 + 3.3 \log 24$
		- $= 1 + 3.3 (1.38)$
		- $= 1 + 4.55$
		- $= 5.55 = 6$
- **3. Menentukan Panjang Kelas**

$$
P = \frac{R}{K} = \frac{65}{6} = 10,8 = 11
$$

**4. Menentukan Panjang Rata-rata (Mean = x)** Diketahui :

$$
\sum f_i \cdot x_i \qquad \qquad : \, 1.062
$$

n : 24 (jumlah siswa)

$$
\bar{x} = \frac{\sum f_i x_i}{n}
$$

$$
= \frac{1062}{24}
$$

 $= 44,2 = 44$  (dibulatkan)

# **5. Menentukan Modus (Mo)**

Diketahui :  
\nB = 30,5  
\nP = 11  
\nb1 = 9 - 3 = 6  
\nb2 = 9 - 7 = 2  
\n
$$
M_o
$$
 = b + P( $\frac{b_1}{b_1 + b_2}$ )  
\n= 30,5 + 11( $\frac{6}{6+2}$ )  
\n= 30,5 + 8,25  
\n= 38,75 = 39 (dibulatkan)

Keterangan :

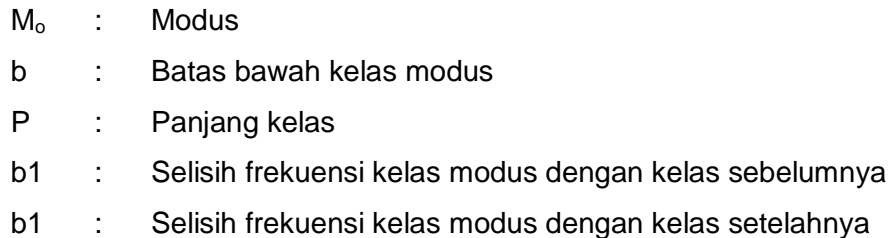

# **6. Menentukan Median (Me)**

Diketahui :

b = 30,5  
\nP = 11  
\nn = 24  
\nF = 3  
\nf = 9  
\n
$$
Me = b + P(\frac{\frac{1}{2}n - F}{f})
$$
\n= 30,5 + 11( $\frac{\frac{1}{2}24 - 3}{9}$ )  
\n= 30,5 + 11  
\n= 41,5

# **Lampiran 36 Uji Normalitas Kelas Kontrol**

### **UJI NORMALITAS GALAT DATA SKOR HASIL BELAJAR SUBTEMA PELESTARIAN KEKAYAAN SUMBER DAYA ALAM DI INDONESIA MODEL** *DISCOVERY LEARNING* **(KELOMPOK KELAS KONTROL)**

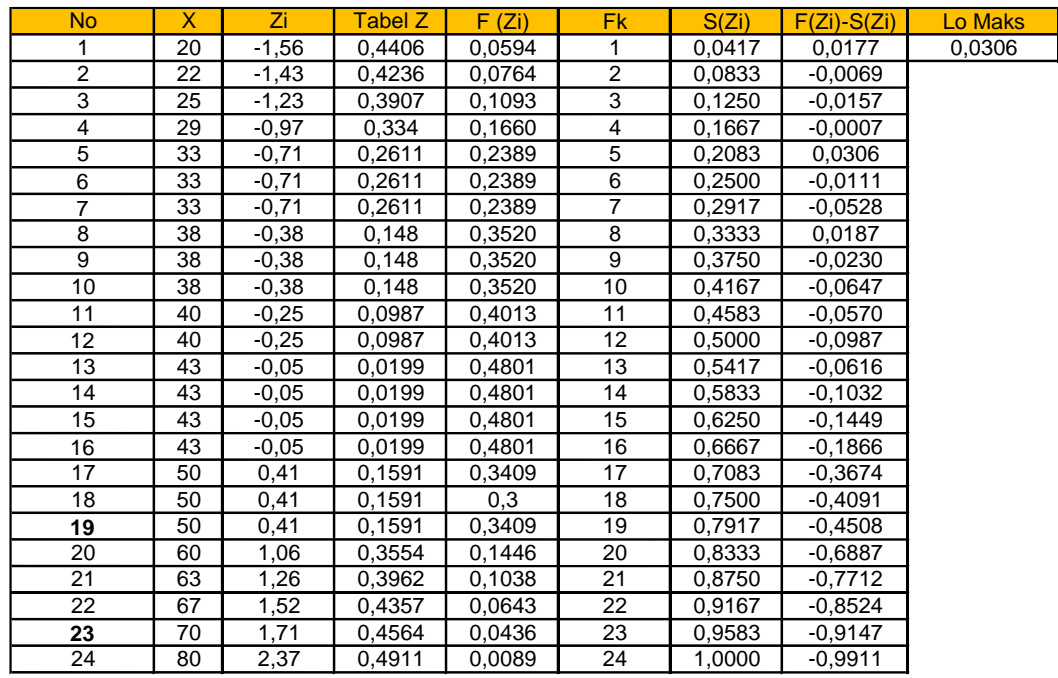

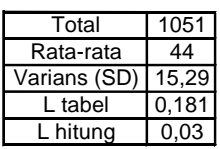

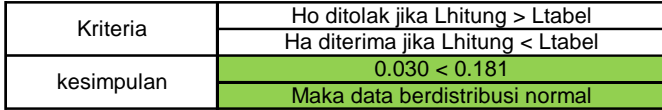

Perhitungan :

1. Standar Deviasi (SD)

$$
S = \sqrt{\frac{n \sum Y^2 - (\sum Y)^2}{n (n-1)}}
$$
  
\n
$$
S = \sqrt{\frac{(24 \times 51403) - (1051)^2}{24 (24-1)}}
$$
  
\n
$$
S = \sqrt{\frac{1.233.672 - 1.104.601}{552}}
$$
  
\n
$$
S = \sqrt{\frac{129.071}{552}}
$$
  
\n
$$
= \sqrt{233.8} = 15,29 = 15,3 \text{ (dibulatkan)}
$$

2. Nilai Transformasi Standar (Z)

$$
Z_i = \frac{x - \bar{x}}{sd}
$$
  
=  $\frac{20 - 44}{15,3}$  = -1,56

Untuk menentukan nilai transformasi yang selanjutnya dilakukan

dengan perhitungan yang sama

3. Nilai Tabel Z

Untuk menentukan nilai tabel Z yaitu dengan cara nilai 0,5 – nilai tabel

Fzi dengan mengabaikan nilai negatifnya.

4. Nilai peluang (Fzi)

Untuk menentukan nilai peluang Fzi lihat tabel Z berdasarkan nilai Zi

5. Frekuensi Kumulatif Nyata  $(S_{Zi})$ 

Untuk menghitung frekuensi kumulatif nyata dari masing-masing nilai setiap baris, menggunakan rumus sebagai berikut :

$$
S_{Zi} = \frac{f kum}{N}
$$

$$
S_{Zi} = \frac{1}{24}
$$

$$
= 0,041
$$

6. Menentukan Lhitung

Menentukan  $L_{hitung} = F(Zi) - SZi$ ) dan bandingkan dengan nilai  $L_{tabel}$ (tabel nilai kritis untuk uji liliefors) dengan menggunakan rumus sebagai berikut :

$$
L_{\text{hitung}} = F(Zi) - S(Zi)
$$

 $= 0,059 - 0,041 = 0,018$ 

7. Menentukan Ltabel

Ltabel diperoleh sebesar 0,181

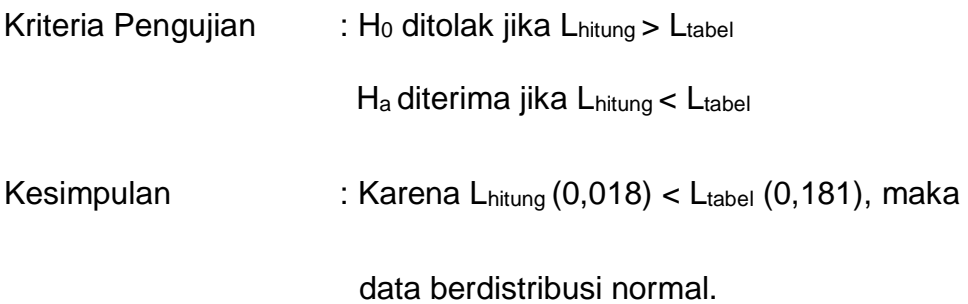

# **Lampiran 37 Uji Homogenitas Varians** *N-Gain*

### **UJI HOMOGENITAS VARIANS** *N-GAIN* **HASIL BELAJAR SUBTEMA PELESTARIAN KEKAYAAN SUMBER DAYA ALAM DI INDONESIA MODEL** *PROJECT BASED LEARNING* **DAN MODEL** *DISCOVERY LEARNING*

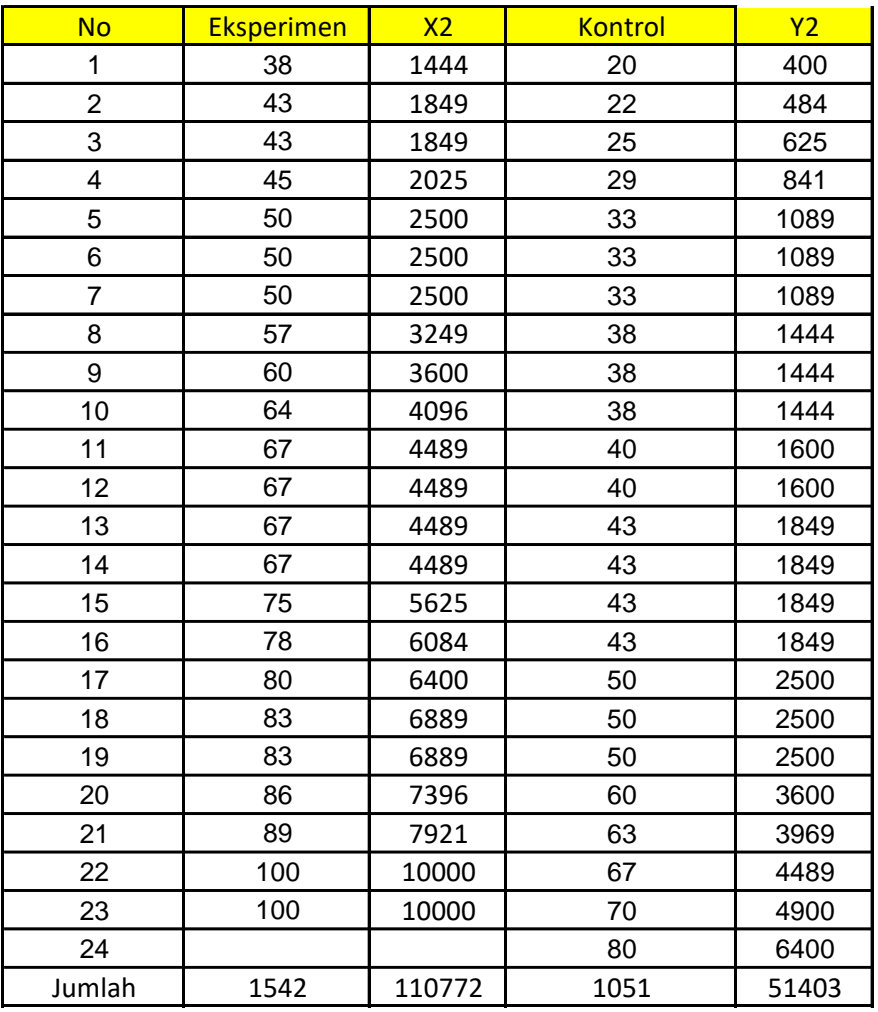

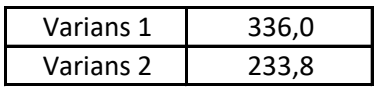

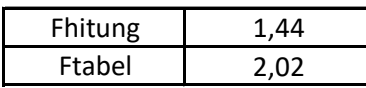

Kesimpulan Jika f hitung < F tabel maka data homogen

#### Perhitungan :

### A. Data

1. Kelompok kelas eksperimen (*Project Based Learning*)

Tabel skor *N-Gain* Hasil Belajar Siswa Subtema Pelestarian Kekayaan Sumber Daya Alam di Indonesia dengan menggunakan model *Project Based Learning*

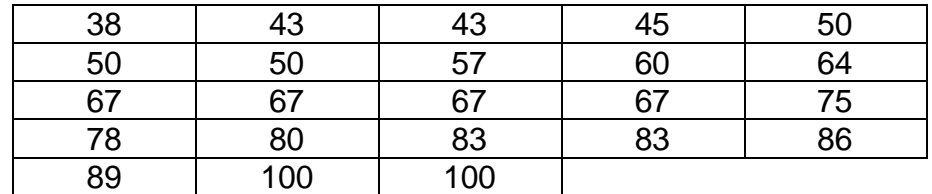

#### 2. Kelompok kelas kontrol

Tabel skor *N-Gain* Hasil Belajar Siswa Subtema Pelestarian Kekayaan Sumber Daya Alam di Indonesia dengan menggunakan model pembelajaran kelas kontrol

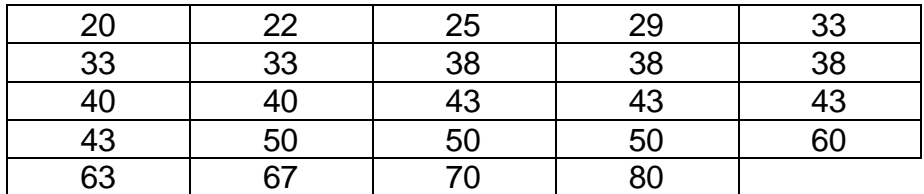

B. Varians

#### Uji homogenitas Fisher

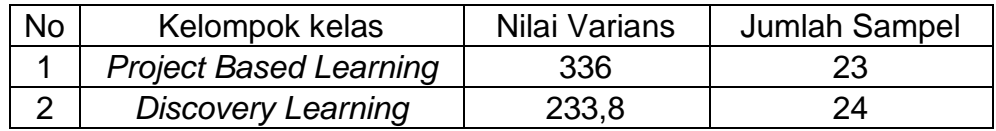

1. Varians kelompok kelas eksperimen

$$
S_t^2
$$
 =  $\left(\frac{n \sum Y^2 - (\sum Y)^2}{n (n-1)}\right)$ 

Keterangan :

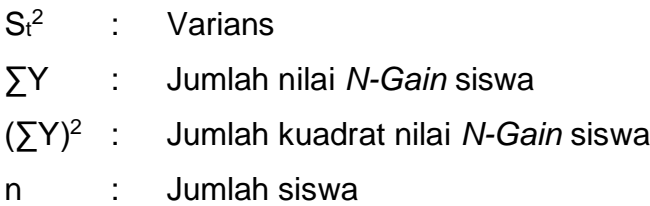

$$
S_t^2 = \left(\frac{n \sum Y^2 - (\sum Y)^2}{n (n-1)}\right)
$$
  
= 
$$
\frac{(23 \times 110550) - (1540)^2}{23 (23-1)}
$$
  
= 
$$
\frac{2.542.650 - 2.371.600}{506}
$$
  
= 
$$
\frac{171.050}{506} = 338,04
$$

2. Varians kelompok kelas kontrol

$$
S_t^2 = \left(\frac{n \sum Y^2 - (\sum Y)^2}{n (n-1)}\right)
$$

Keterangan :

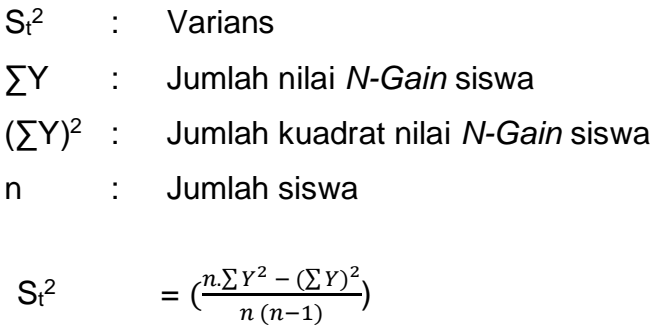

$$
=\frac{(24 \times 51403)-(1051)^2}{24(24-1)}
$$

$$
=\frac{1.233.672 - 1.104.601}{552}
$$

$$
=\frac{129.071}{552} = 233.8
$$

#### C. Menghitung nilai Fhitung

$$
Fhitung = \frac{Varians Terbesar}{Varians Terkeil}
$$

$$
= \frac{338}{233,8}
$$

$$
= 1,44
$$

#### D. Menghitung nilai Ftabel

Okpembilang

\n
$$
= n_{a} - 1
$$
\n
$$
= 23 - 1
$$
\n
$$
= 22
$$
\nDkpenyebut

\n
$$
= n_{b} - 1
$$
\n
$$
= 24 - 1
$$
\n
$$
= 23
$$

Nilai F<sub>tabel</sub> dengan taraf signifikan 5% atau 0,05 maka nilai Ftabel adalah 2,02

E. Membandingkan nilai Fhitung dan Ftabel

Kriteria pengujian sebagai berikut :

Jika Fhitung < Ftabel maka data homogen

Jika F<sub>hitung</sub> > F<sub>tabel</sub> maka data homogen

Kesimpulan : karena  $F_{\text{hitung}}(1,44) < F_{\text{table}}(2,02)$ , maka varians kedua sampel dapat disimpulkan memiliki data yang homogen.

# **Lampiran 38 Uji Hipotesis Statistik**

#### **UJI HIPOTESIS STATISTIK HASIL BELAJAR SUBTEMA PELESTARIAN KEKAYAAN SUMBER DAYA ALAM DI INDONESIA MELALUI MODEL** *PROJECT BASED LEARNING* **DAN MODEL**  *DISCOVERY LEARNING*

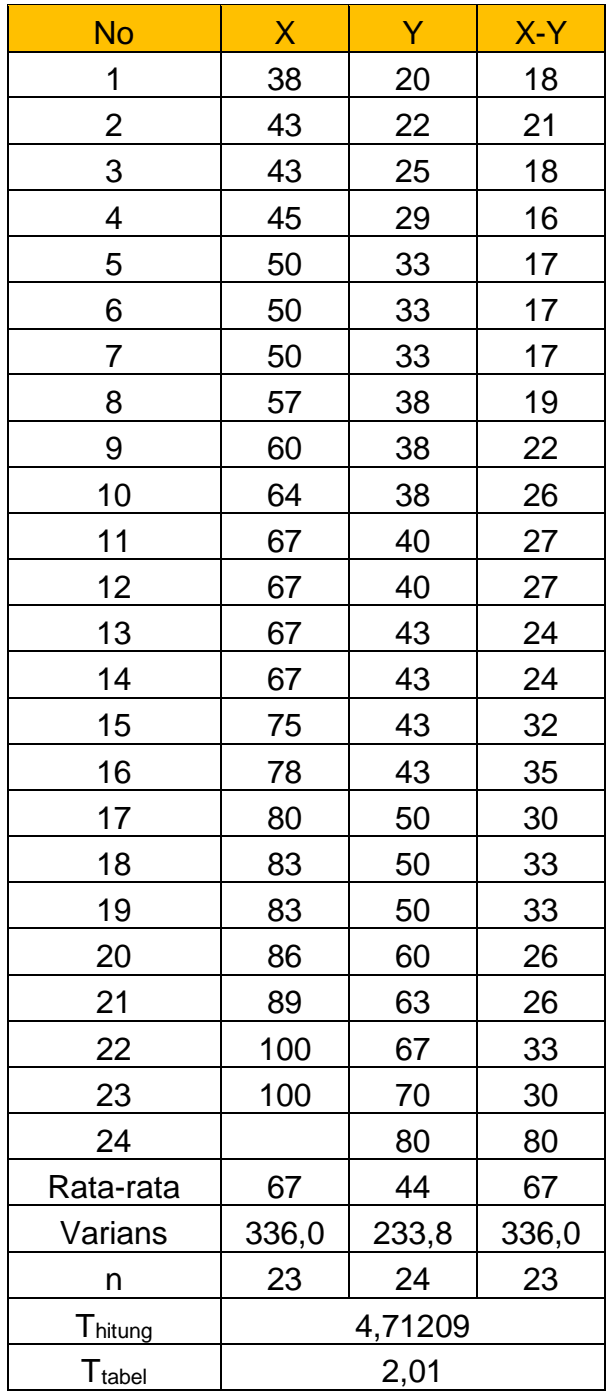

# Rumus uji t :

t = 
$$
\frac{x_1 - x_2}{s \sqrt{\frac{1}{n_1} + \frac{1}{n_1}}}
$$

Keterangan :

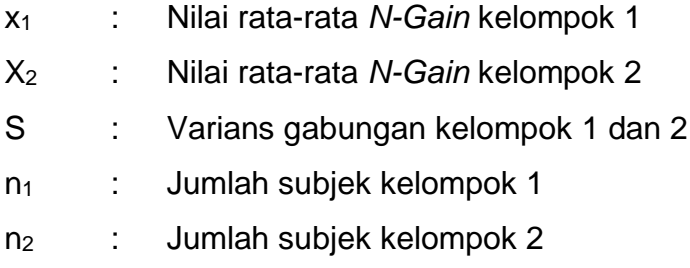

Perhitungan :

1. Menentukan standar deviasi gabungan

$$
S = \sqrt{\frac{(n^1 - 1)S1^2 + (n^2 - 1)S2^2}{n_1 + n_2 - 2}}
$$
  
=  $\sqrt{\frac{(23 - 1)18.38^2 + (24 - 1)15.29^2}{23 + 24 - 2}}$   
=  $\sqrt{\frac{7.432.13 + 5.377.03}{45}}$   
=  $\sqrt{284.6} = 16.87$ 

2. Menentukan taraf nyata dan nilai ttabel

Taraf nyata sebesar 5% atau 0,05 maka pengujian dua arah yaitu

$$
\frac{0.05}{2} = 0.025
$$
 dengan derajat kebebasan sebagai berikut :

$$
Dk = n_1 + n_2 - 2
$$

$$
= 23 + 24 - 2
$$

$$
= 45
$$

Derajat kebebasan yaitu sebesar 45 sehingga diperoleh nilai t pada tabel distribusi normal sebesar 2,014. Jadi daerah H<sub>0</sub> berada pada daerah interval -2,014 sampai 2,014.

3. Menentukan nilai thitung

t = 
$$
\frac{x_1 - x_2}{s\sqrt{\frac{1}{n_1} + \frac{1}{n_1}}}
$$
  
= 
$$
\frac{67 - 44}{16,87\sqrt{\frac{1}{23} + \frac{1}{24}}}
$$
  
= 
$$
\frac{23}{16,87\sqrt{0,043} + 0,041}
$$
  
= 
$$
\frac{23}{4,92} = 4,7
$$

4. Menentukan kriteria pengujian

Kriteria pengujian :

 $H_0$  diterima apabila thitung  $<$  t<sub>tabel</sub>

 $H_0$  ditolak apabila thitung  $>$  ttabel

Kesimpulan :

Karena thitung  $(4,7)$  > ttabel  $(2,01)$ 

Harga thitung signifikan, Ho ditolak dan Ha diterima.

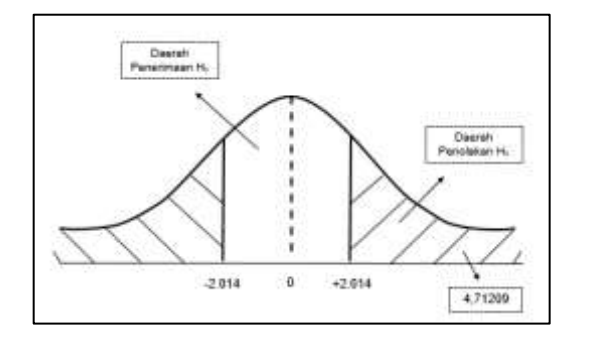